**Ativar Enter Simples** 

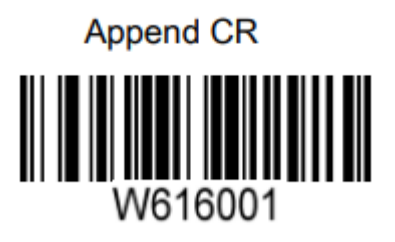